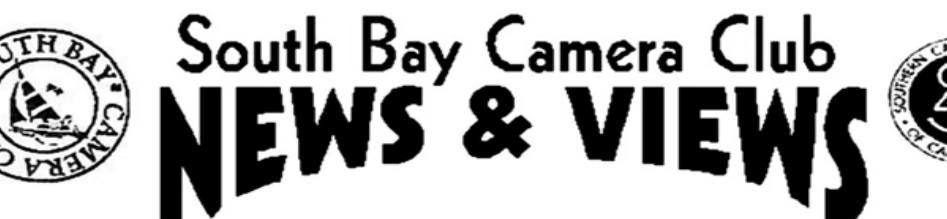

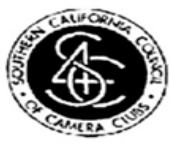

# **March 2022**

**www.sbccphoto.org A great resource!**

The South Bay Camera Club is a non-profit social club providing for its members activities involving photography and continuing education in all types of photographic techniques. Regular meetings are held on the 2nd and 4th Monday of each month (unless otherwise noted) at the Zamperini Field (Torrance Airport) Administration Building Meeting Room, 3301 Airport Drive, at 7 P.M. President: Harry Korn (805) 340-3197 hdkornphotos@gmail.com Vice President: Emily Riddell Emily.Riddell@att.net Treasurer: Margaret Pinto, m4masumi@yahoo.com Secretary: Jerry Fleury, *irfleurysr@gmail.com* News & Views Editor: Don Sandersfeld (310) 683-9275, sanderdl@att.net Mailing address: South Bay Camera Club, P.O. Box 1213, Torrance, CA, 90505. Web site: www.sbccphoto.org

**SERVING THE SOUTH BAY SINCE 1944**

#### **SBCC Virtual Meetings to Continue through March**

The Torrance Airport opened the room for group meetings in July, with added requirements for liability waivers for every attendee. The county of Los Angeles requires masks for all indoor meetings. With our club size we would not be able to socially distance in the meeting room. Omicron variant Covid infections are high. So, the SBCC board has voted to continue meeting over Zoom through the month of March. The March meetings will be virtual over Zoom. The status will be reviewed by the board every month until we are convinced that we can safely meet in person. The invitation to the Zoom meeting is at the bottom of the newsletter.

#### **A Note regarding our Critiques**

Until we can meet safely again, all reviews will be digital. However, the club is set up for both digital and print reviews (Awards and website). So we will alternate between digital and print reviews (even if there is no print). On months that normally have a print review, submit your digital file in the normal way for a print review. The digital file will be critiqued.

## **A Message From Our President Regarding a Current**

#### **Scam**

Dear members.

Members of the South Bay Camera Club have recently been victims of "phishing" scams in which emails or phone calls have purportedly been made by other members of the club. Please be assured that these emails and phone calls have not been made by club members. If you have been the victim of a such a "phishing" scam, please let the SBCC vice-president, Emily Riddell, know. Her email is [emily.riddell@att.net](mailto:emily.riddell@att.net) If you receive an email or phone call from anyone telling you they are a member of the club and asking for money, it is a scam. Finally, the only way to legitimately donate money to the SBCC is through the "SUPPORT SBCC" button on the website home page. Thank you,

Harry Korn

#### **Print Critique Monday March 14th**

Monday's critique will be performed by Dianne Racey, who made a presentation to the club on "Elements of Award Winners" in August of last year.

#### **Come and hear Julian Elliotte on Monday March 28th**

Julian Elliotte who make a presentation to the SBCC In april of 2020 will return for another presentation.

#### **Vote for Your Favorite Photos in the SBCC Website**

Every year the SBCC awards the highest rated photos and portfolios with the highly desired brass plaque. Your votes (ratings) are required to determine the winners. If you wait for the last minute to vote, you will find the task to be onerous. So, start early to make the task easier. If you are not familiar with the procedure, it is very simple. Log into the SBCC Go to "My SBCC" – Voting – Digital Evaluation Gallery (or Print Evaluation Gallery) Click on the first photo you want to evaluate Rate the photo (1 not good to 10 fantastic)

Click on the caret (arrow to the right) to bring up the next photo Rate the photo Repeat until done

#### **Please Establish Your Member Gallery on the website**

The member gallery is a collection of photos submitted by our members for viewing by members and visitors to our website. Your submittals to the digital and print reviews will automatically be added to your gallery every month, once you have established your gallery. To establish your gallery:

Go to "Upload Photos / Upload to Member Gallery"

Upload 1 photo to the gallery

The website will then add every new photo that you submit for critique to your member gallery. It will also add photos that have been submitted in the last few years.

#### **How to use the SBCC Website**

Mike Calabrese made a presentation on how to use the SBCC Website for rating photos, finding what the club is doing, and joining the club. It can be seen at [https://youtu.be/DHxpZHKgRpU.](https://youtu.be/DHxpZHKgRpU) Or go to the website under "Resources", then "Links of Interest."

#### **Interested SBCC Members invited to the Board Meeting**

The SBCC members who are interested in getting a closer participation in club activities and helping lead the club back into in-person activities are invited to the next SBCC Board Meeting March 21<sup>th</sup> at 7:00 pm. The link will be sent out before the meeting.

#### **Club Event Schedule**

(Note: All events are subject to change due to the pandemic)

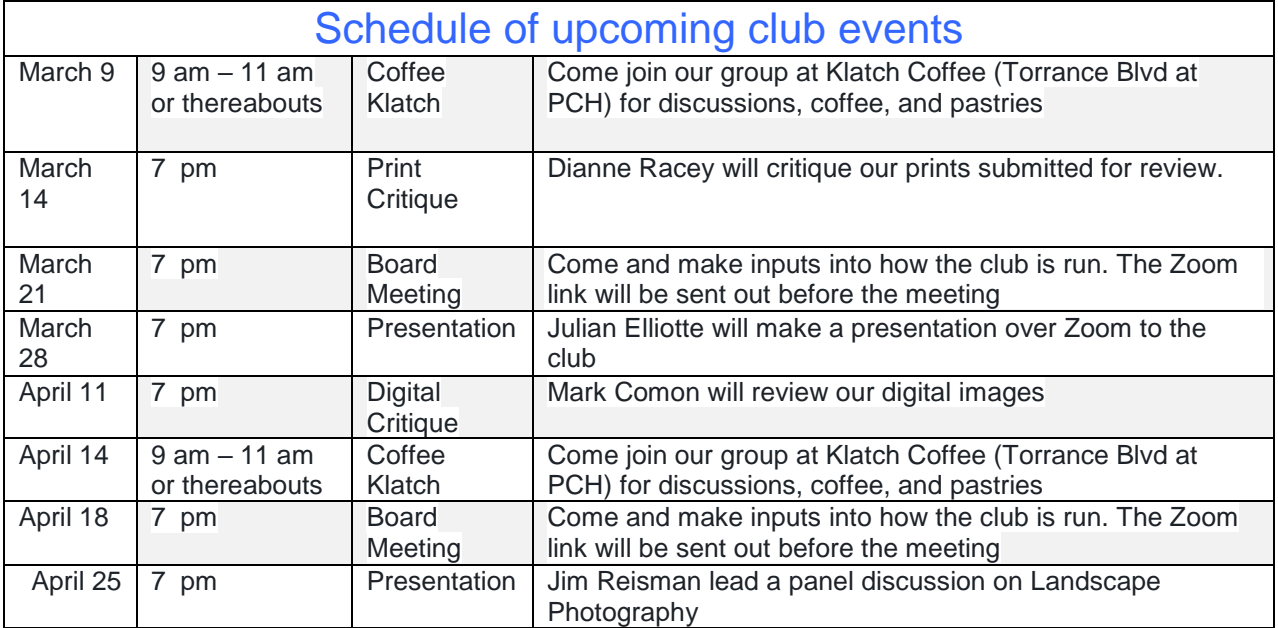

#### **Tell us what's up**

Is your photography exhibited at a show or other venue? Is there a contest going on that you think other club members would like to know about? Please let Don know at [sanderdl@att.net](mailto:sanderdl@att.net) to share this information with others.

### **The Link for Monday March 14th's Meeting**

southbay camera club is inviting you to a scheduled Zoom meeting. Join Zoom Meeting <https://us02web.zoom.us/j/82237644976?pwd=Smowck9oWVZWN2JrTEVSQnAwZ3JmUT09> Meeting ID: 822 3764 4976 Passcode: 501224

#### **LIGHT: ANNUAL STUDENT/ALUMNI PHOTOGRAPHY EXHIBITION**

#### *Instructions on Submitting Work*

Open to all current students and alumni from the Photography Department. This year's student/alumni photo show is centered around the theme of light. Light is an essential ingredient for photography, after all, its root word in Greek translates to, "drawing with light". Any photograph that emphasizes the mood or quality of light is acceptable for the show. You may also think in terms of how photographs can depict or speak about light in metaphorical ways. Each student may submit up to a total of three (3) photographs. Photographs should be framed for hanging with a minimum overall frame size at 8"x10" to a maximum overall frame size at 16"x20. All frames must have a secure wire attached to the back of the frame. It is preferred that you have drings installed for your frame wire. The d-rings should be installed on both the left and right side on the back of your frame. If you are unable to provide a frame, but would still like to submit your work, please email Professor, Josh Cho at [jocho@elcamino.edu](mailto:jocho@elcamino.edu) for an alternative photographic display. There are several display cases that may be used to present loose prints with or without matts.

Please make sure to leave your name (first and last), the title of the artwork (if you do not have a title, you may omit it), the medium (the type of photographic print, i.e., digital inkjet, black and white silver print) and the year the photograph was created. You can either print or hand write the information on a small sheet of paper taped to the back of the frame. You may copy and paste for your use:

Name:

Title:

Medium:

Year:

Please drop your framed photographs to the ECC Library with Outreach Librarian, Camila Jenkin. You may also leave it with a librarian at the Circulation Desk in the lobby. Deadline for submission will be on Wednesday, March 16th.

Reception for the exhibition will be held on Thursday, March 24th, 5-7pm.